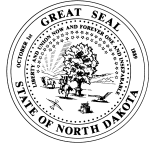

# **NOTIFICATION OF CHANGE**  OFFICE OF MANAGEMENT AND BUDGET CENTRAL SERVICES - STATE PROCUREMENT OFFICE SFN 54308 (04-2017)

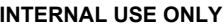

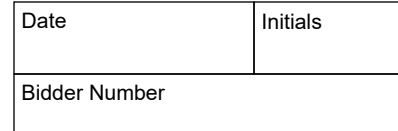

Privacy Act Notice - In compliance with the Federal Privacy Act of 1974, the disclosure of the applicant's social security number on this form is mandatory according to Section 6109 of the Internal Revenue code if it is provided in lieu of a Federal Employer Identification Number (FEIN). When submitted, the social security number will be used for identification **only** and will not be disclosed to the public.

## **\*Indicates Required Field**

# **\*Bidder Information** - North Dakota Secretary of State registration must be current prior to any changes on the Bidder Profile.

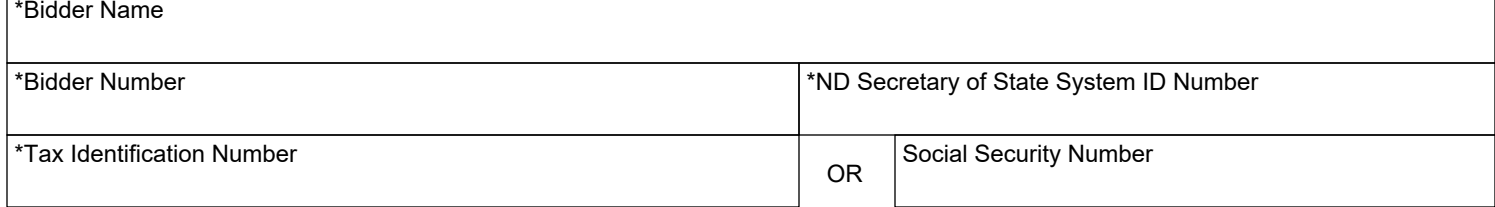

Note: You can locate your Bidder Number by searching for your company on Bidder Services at:<www.nd.gov/OMB>. 'OMB Apps Login', then click on 'Bidder Services'. From the Bidder Services main menu, under Search, click "Bidder" and enter your company name.

#### **\*Physical Business Address** - Complete if you are changing your physical address *(The street address is required. An application with a PO Box only will not be accepted)*

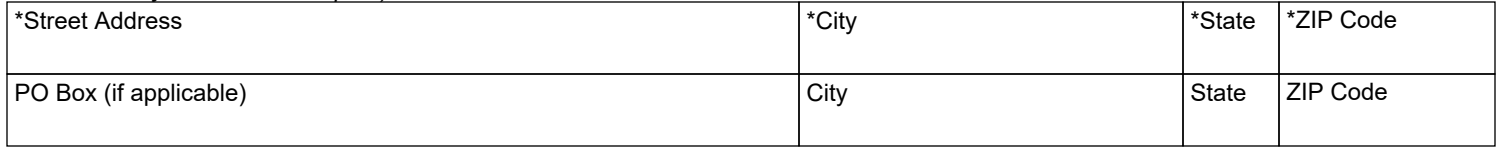

\***Contact Information** - Complete if you are changing bid contact information. Enter the contact information for the person designated to receive solicitation notices. If you provide a fax number, it must be a dedicated fax machine. Use an "info email account" to ensure you receive notices if a salesperson is absent or leaves the company. Attach a separate piece of paper to assign additional recipients, including name, address, telephone number, and email.

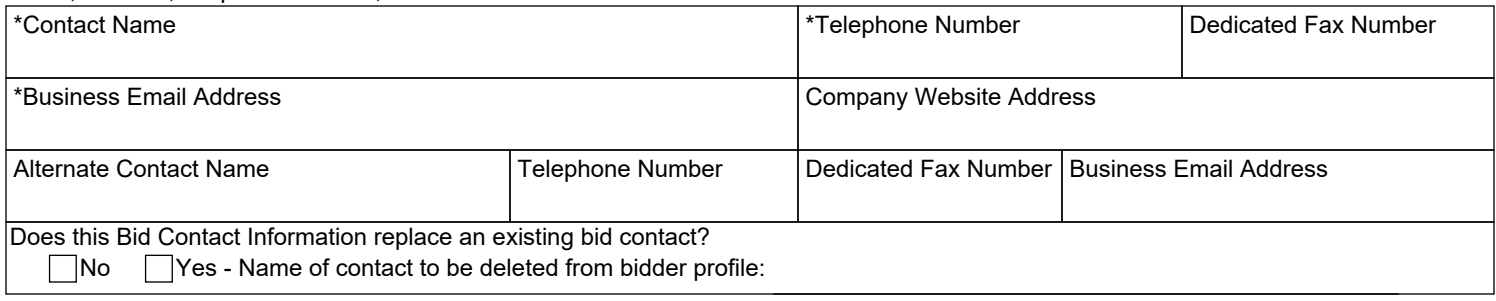

**\*Commodity Codes** - Commodity codes determine which bid notices you will receive. List commodity codes below for the goods and services your company sells. The commodity code list can be found by clicking on the Bidders List Application and Maintenance link at **<https://www.nd.gov/omb/vendor>**, under Step 2, select commodity codes. On the Bidder Services Main Menu, you can search for commodity codes by keyword or commodity, or get a list of all commodity codes. If you chose "list all", click the three digit commodity category to view the additional two digit subcategory and further define your services. **Make sure you put the full five digit code on your application.** If you have more codes than spaces available on the application attach a separate piece of paper listing the additional codes.

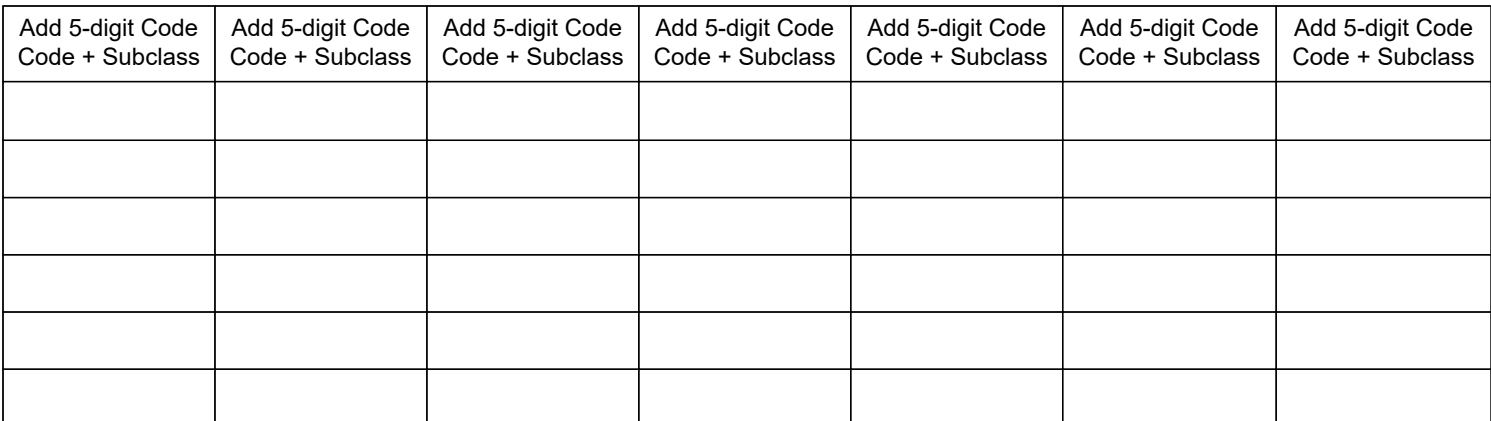

# **Affidavit**

By completing, signing, and filing this form the applicant: (1) appoints the ND Secretary of State as its true and lawful agent or service of process in this state upon whom may be served all lawful process in any action or proceeding against the bidder if the bidder or its registered agent cannot be found for service of process in this state; (2) certifies that the information given above is current and true to the best of their knowledge and is in no way misleading; (3) ensures that correct information will be immediately forwarded to the State Procurement Office should any data change in the future.

- Placement on the bidders list does not guarantee a vendor will receive notice of every solicitation over the amount established for small purchases.
- $\bullet$  If notice of a solicitation is returned as undeliverable, that bidder/vendor may be removed from the state bidders list.
- Be sure your email filters are set to receive incoming emails from our office. From: *ND State Procurement Office [infospo@nd.gov]*
	- Subject Line: *Notice of North Dakota State Procurement Opportunity*
- You may elect to maintain/update your Bidder Profile using our online application, SPO Online.

# **\*Signature**

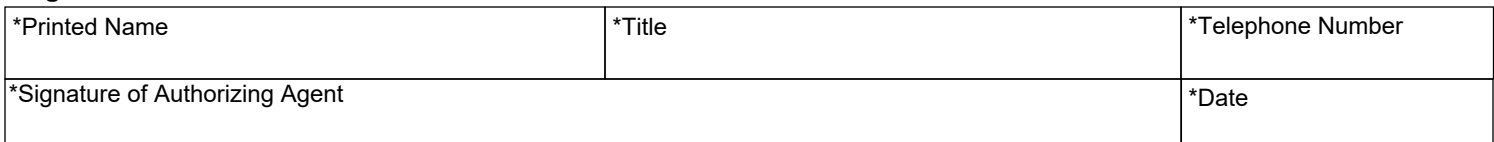

State Procurement Office 14th Floor Capitol Tower 600 East Boulevard - Dept 012 Bismarck, ND 58505-0310

## **Return completed form by mail to: Return completed form electronically to: Questions:**

Email: [infospo@nd.gov](mailto:infospo@nd.gov?subject=Request%20for%20Level%201%20Certification) Fax: (701) 328-1615

Website: <www.nd.gov/omb/vendor> Telephone: (701) 328-2683